# Test doubles

## First thoughts on stubs  $\mathcal{D}$

```
public async Task<string> GetTokenAsync() 
{
```

```
if (env.IsEnvironment("Test")) 
{
    return string.Empty;
}
// Call to token service...
```
}

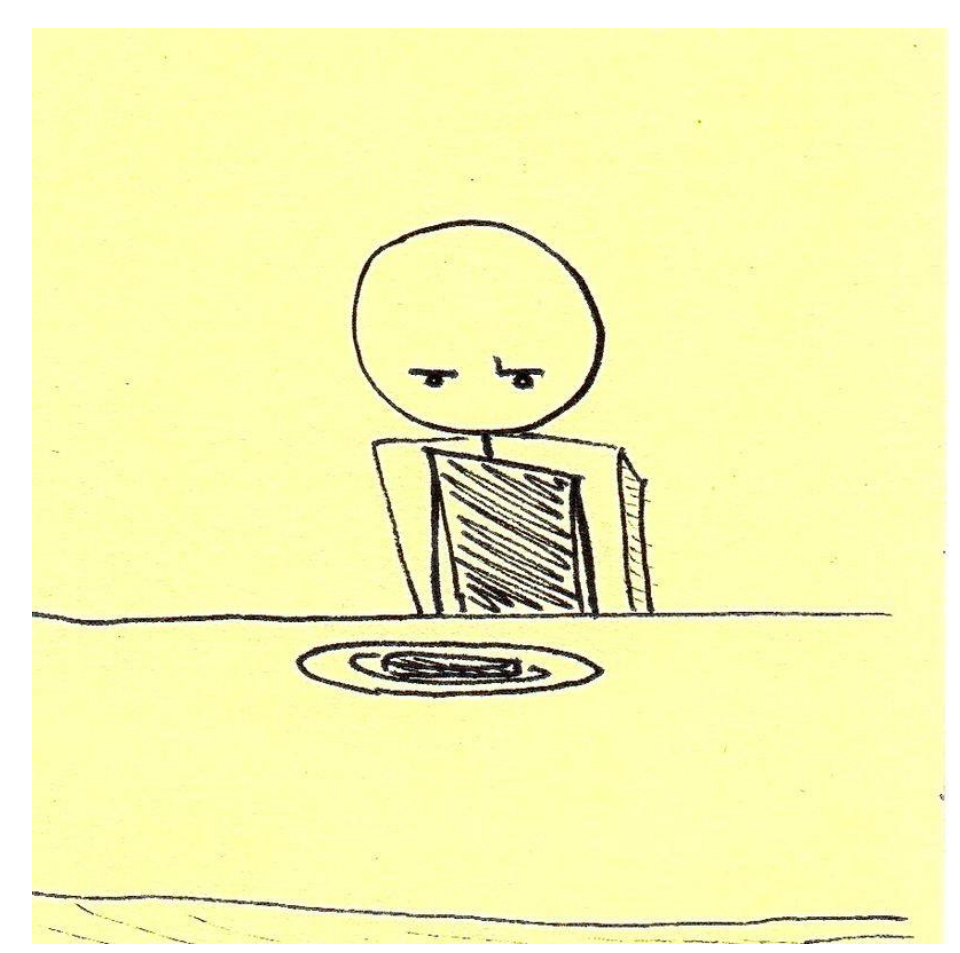

### Reflection

• Liskov substitution principal

```
public interface IMyService
{
    Task<string> GetTokenAsync();
}
```
}

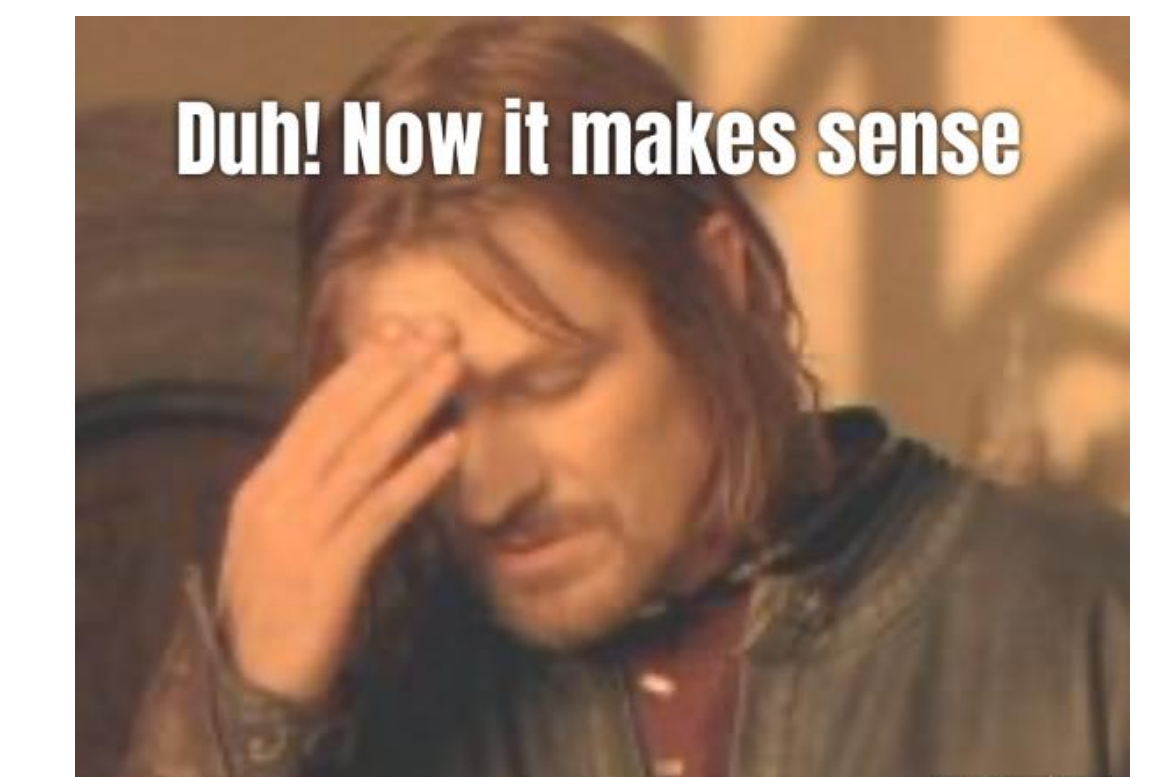

```
class MyServiceStub : IMyService
{
    public async Task<string> GetTokenAsync() => string.Empty;
```
## What are test doubles ?

- Dummy
- Stub
- Mock

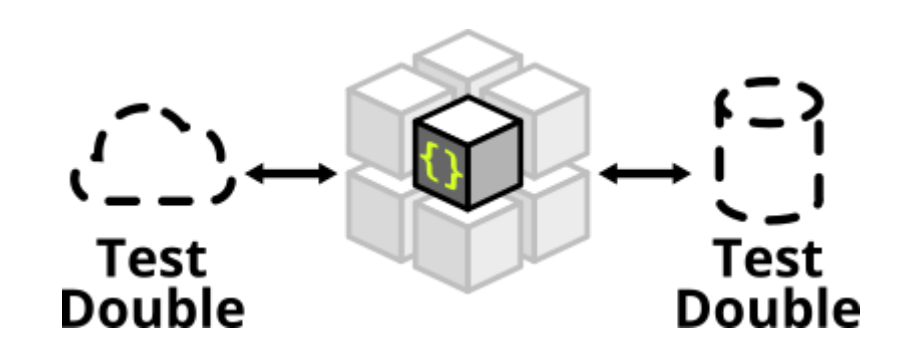

#### Test Doubles: Dummy

• An empty test double

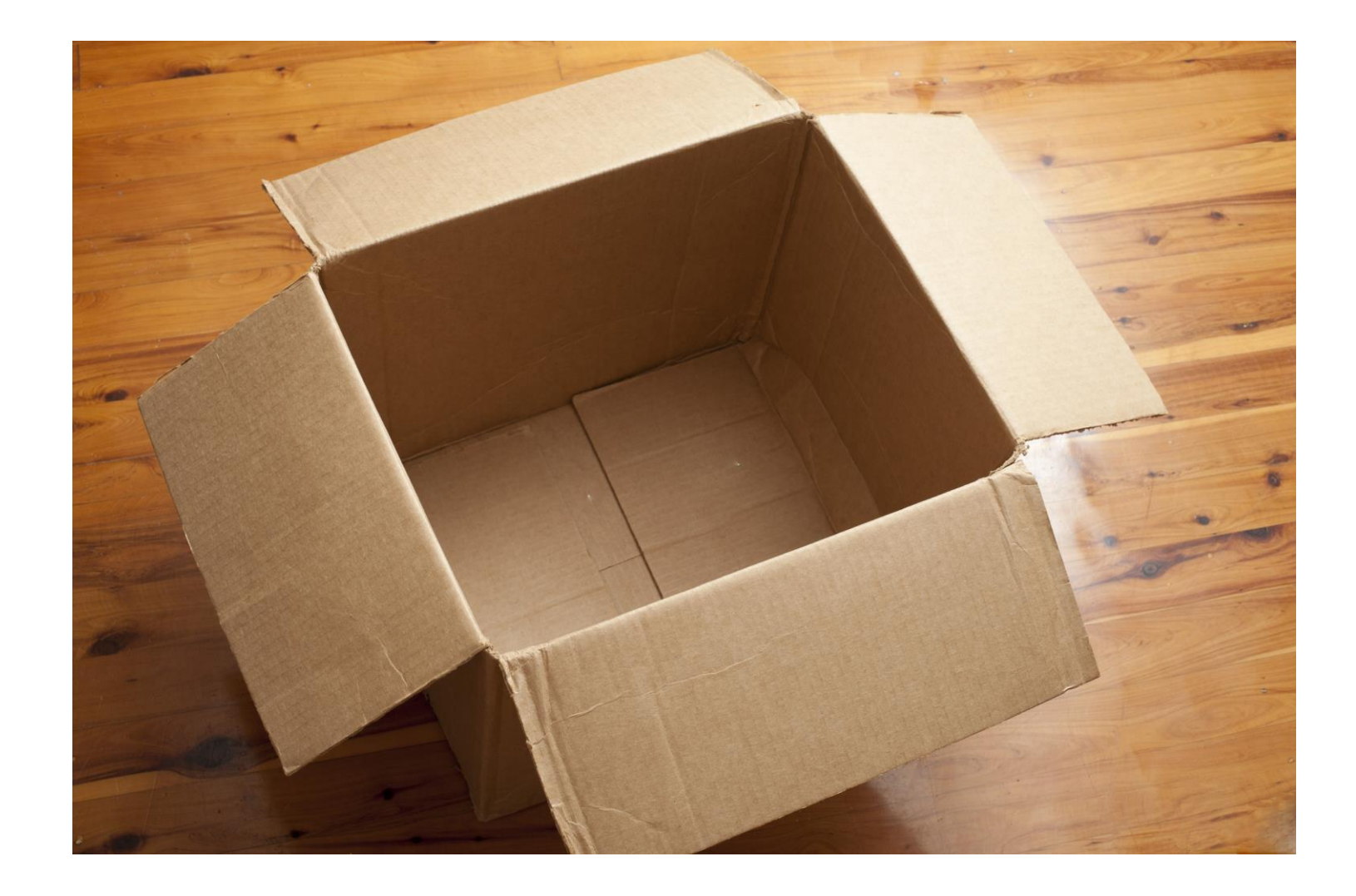

#### Test Doubles: Stubs

• Queries

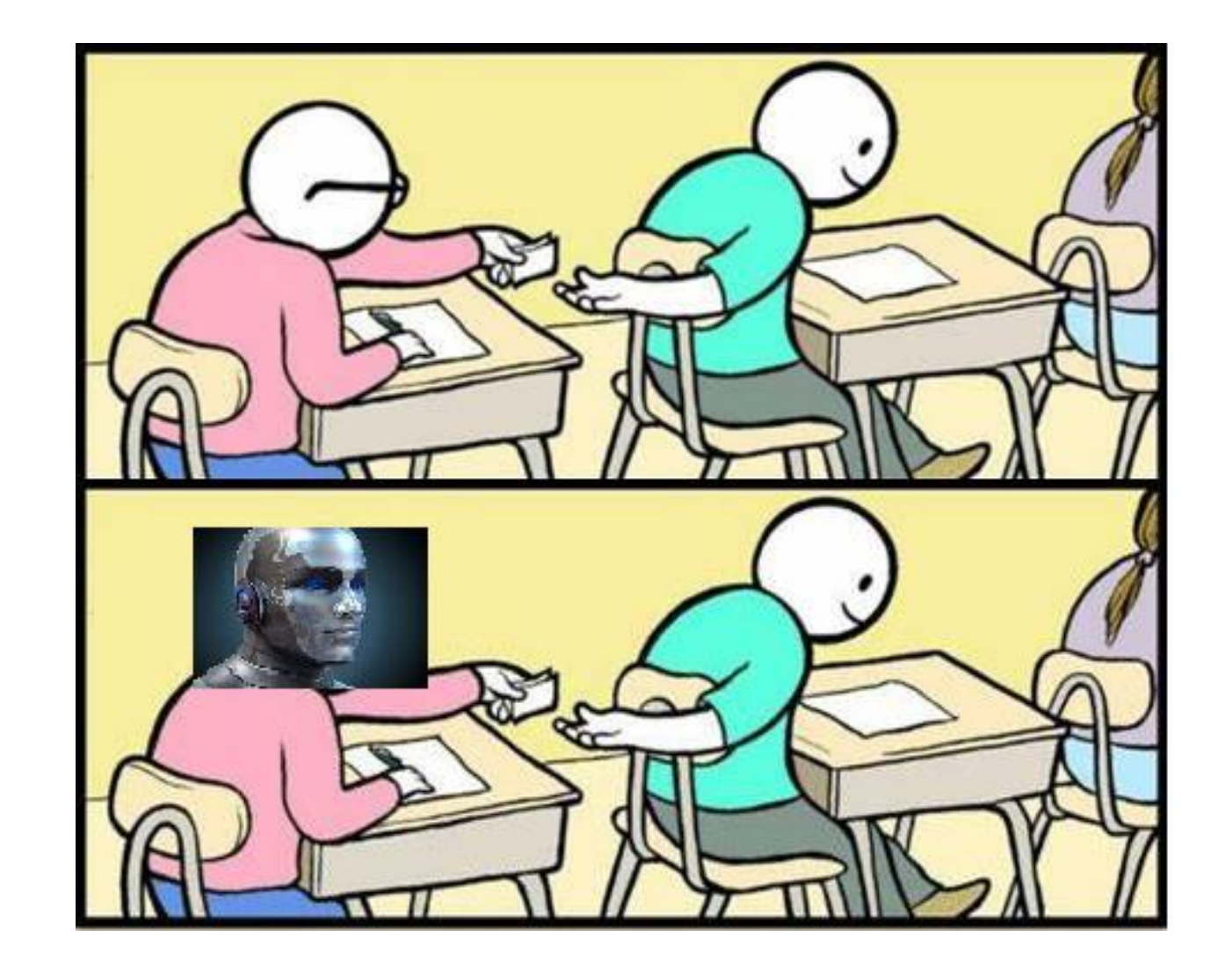

#### Test doubles: Mocks

• Commands

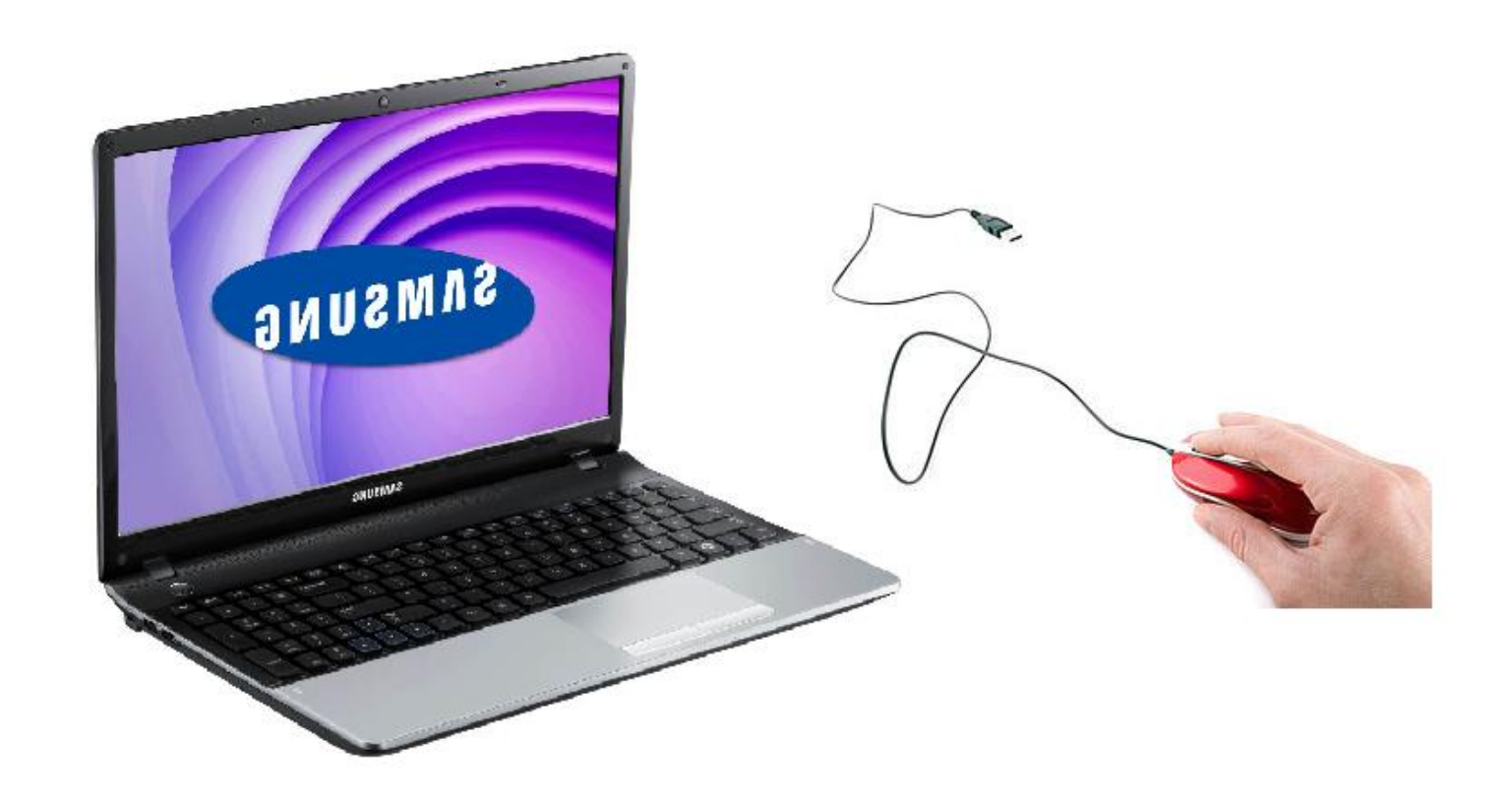

### Test double libraries

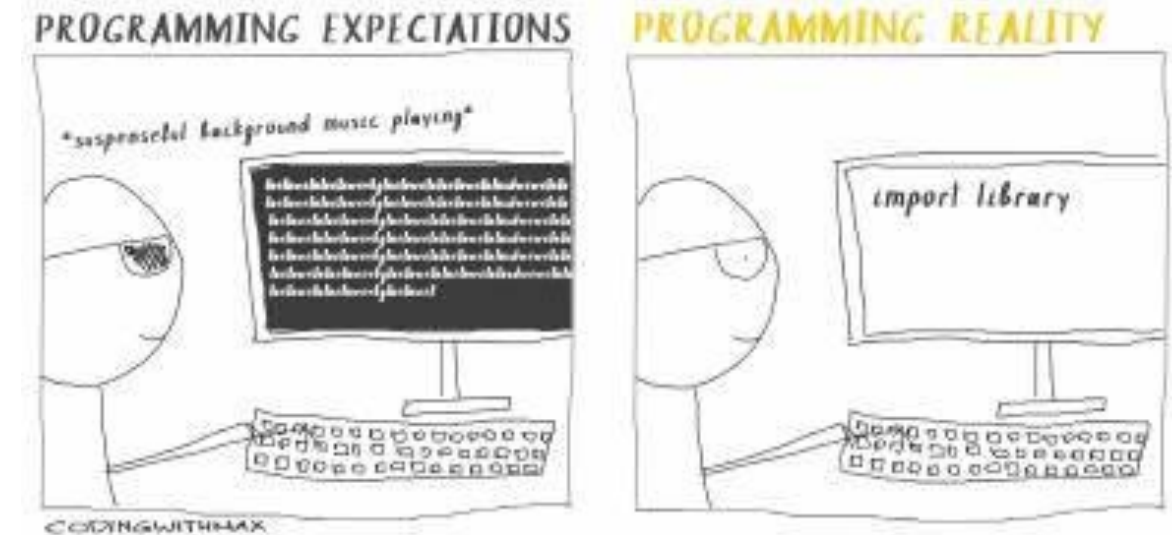

```
From https://nsubstitute.github.io/
//Create:
var calculator = Substitute.For<ICalculator>();
```

```
//Set a return value:
calculator.Add(1, 2).Returns(3);
Assert.AreEqual(3, calculator.Add(1, 2));
```

```
//Check received calls:
calculator.Received().Add(1, Arg.Any<int>());
calculator.DidNotReceive().Add(2, 2);
```
### Questions And Discussion.

- Test Doubles
- Dummies
- Stubs
- Mocks
- Test Double Libraries

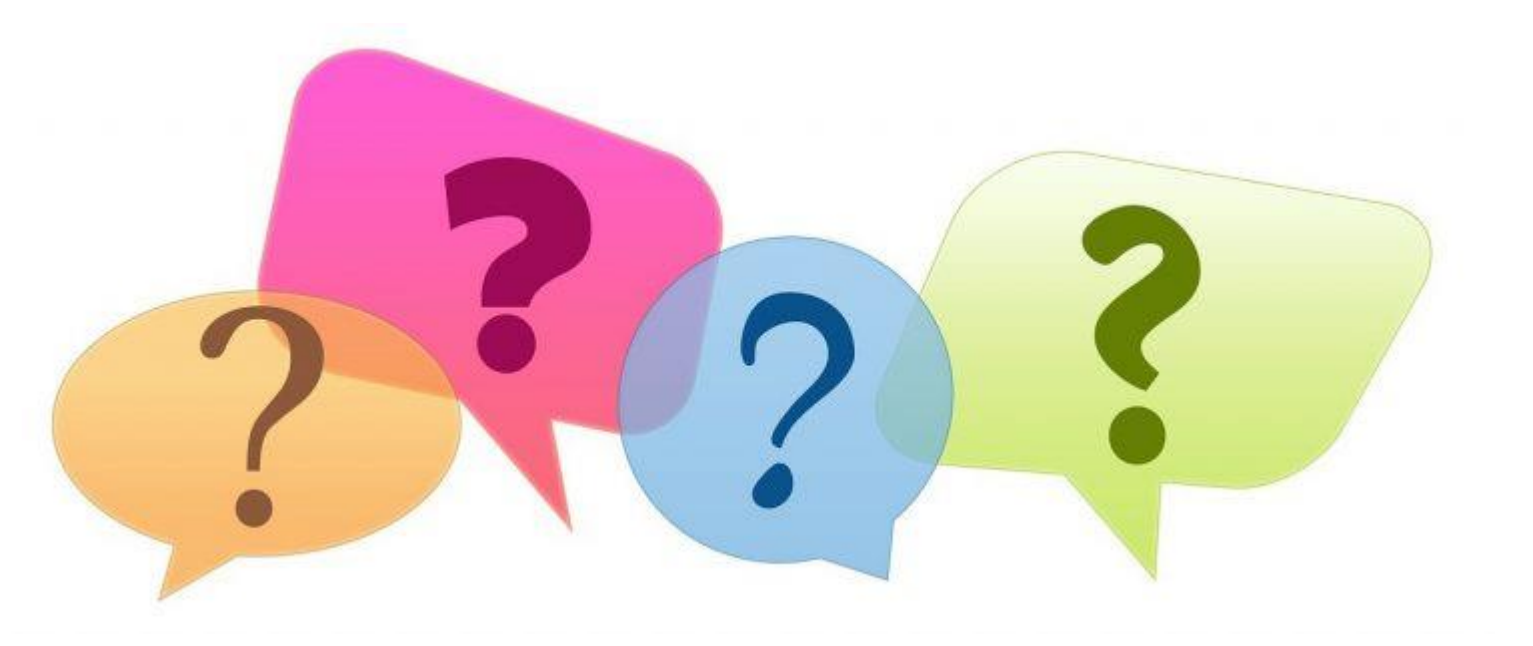

## Thank you for your time  $\mathcal{A}$

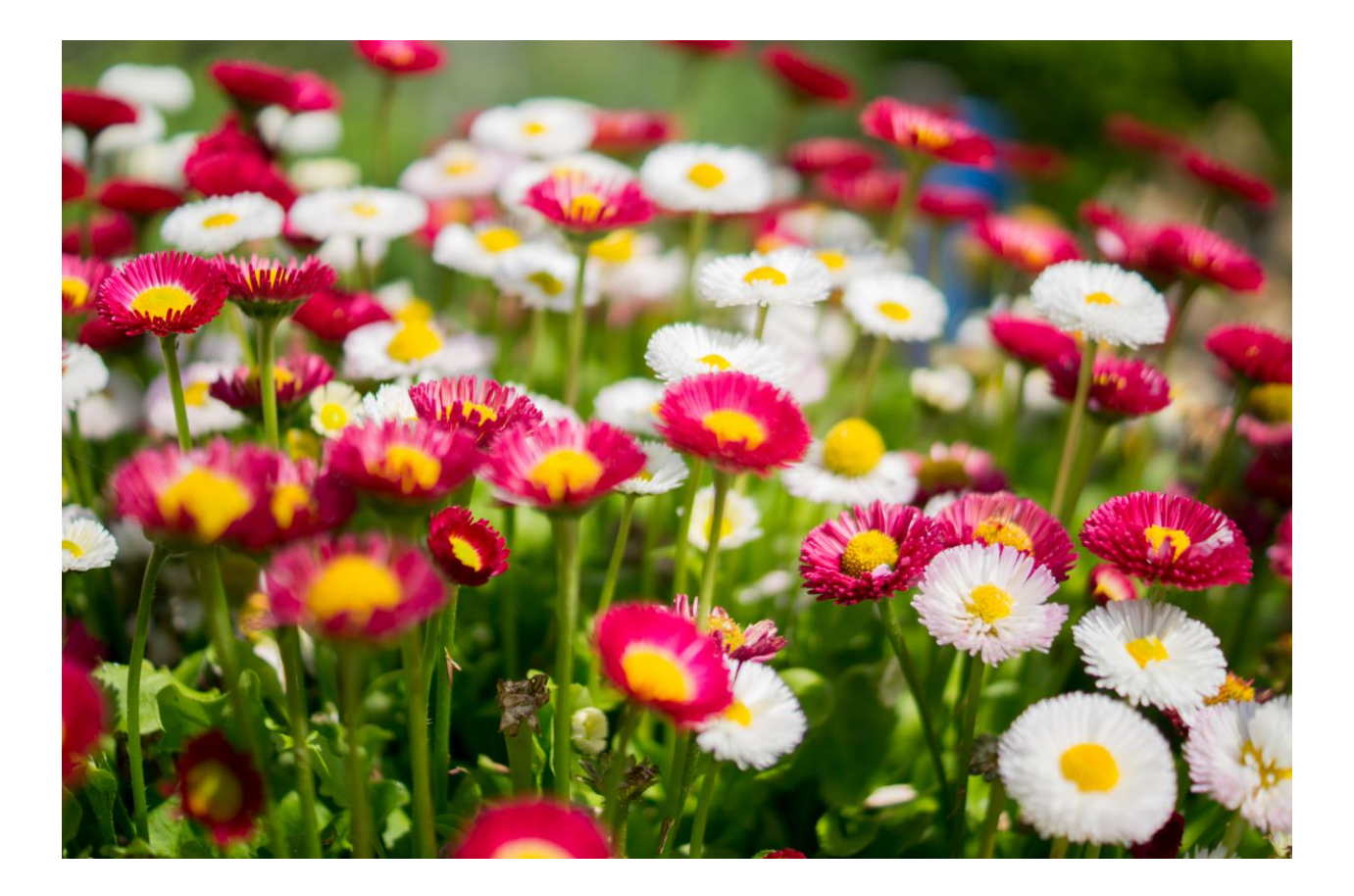